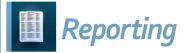

## Security Roles

| ProgressBook Reporting User Roles |                                                                                                    |
|-----------------------------------|----------------------------------------------------------------------------------------------------|
| ITC-Level Roles                   | Abilities                                                                                                    |
| AH-ITC Report Manager             | <ul> <li>Create and edit all report types</li> <li>View and modify the contents of all report folders</li> <li>Schedule and run all ITC- and district-level reports</li> </ul>                                                                    |
| District-Level Roles              | Abilities                                                                                                    |
| AH-Full Admin Report Manager      | <ul> <li>Create and edit all report types</li> <li>View and modify the contents of all district-level report folders</li> <li>Schedule and run all district-level reports</li> </ul>                                                              |
| AH-Full Admin Report Writer       | <ul> <li>Create and edit all report types</li> <li>View the contents of all district-level report folders</li> <li>Schedule and run all district-level reports</li> </ul>                                                                         |
| AH-Full Report Writer             | <ul> <li>Create and edit all report types</li> <li>View the contents of all non-admin district-level report folders</li> <li>Schedule and run all non-admin district-level reports</li> </ul>                                                     |
| AH-Full Admin Viewer              | <ul> <li>View the contents of all district-level report folders</li> <li>Run all district-level reports</li> </ul>                                                                                                    |
| AH-Full Viewer                    | <ul> <li>View the contents of all non-admin district-level report<br/>folders</li> <li>Run all non-admin district level reports</li> </ul>                                                                                                    |
| Folder-Specific Roles             | Abilities                                                                                                    |
| AH-Scheduler                      | <ul><li>Create and edit all report types</li><li>Schedule reports to which the user has access</li></ul>                                                                                                    |
| AH-Vendor Extracts Admin Viewer   | <ul><li>Create and edit all report types</li><li>Run all reports within the Vendor Extracts folder</li></ul>                                                                                                    |
| AH-Vendor Extracts Viewer         | <ul> <li>Create and edit all report types</li> <li>Run all non-admin reports within the Vendor Extracts folder</li> </ul>                                                                                                    |
| AH-[folder name] Admin Viewer     | <ul> <li>Run all reports within the specified folder name (i.e.,<br/>Assessment, Attendance, Discipline, Eligibility, EMIS, Fees,<br/>Marks, Medical, Scheduling, School, Staff, Student, and Year<br/>End)</li> </ul>                            |
| AH-[folder name] Viewer           | <ul> <li>Run all non-admin reports within the specified folder name<br/>(i.e., Assessment, Attendance, Discipline, District Shared,<br/>Eligibility, EMIS, Fees, Marks, Medical, Scheduling, School,<br/>Staff, Student, and Year End)</li> </ul> |